# **KARTA KURSU**

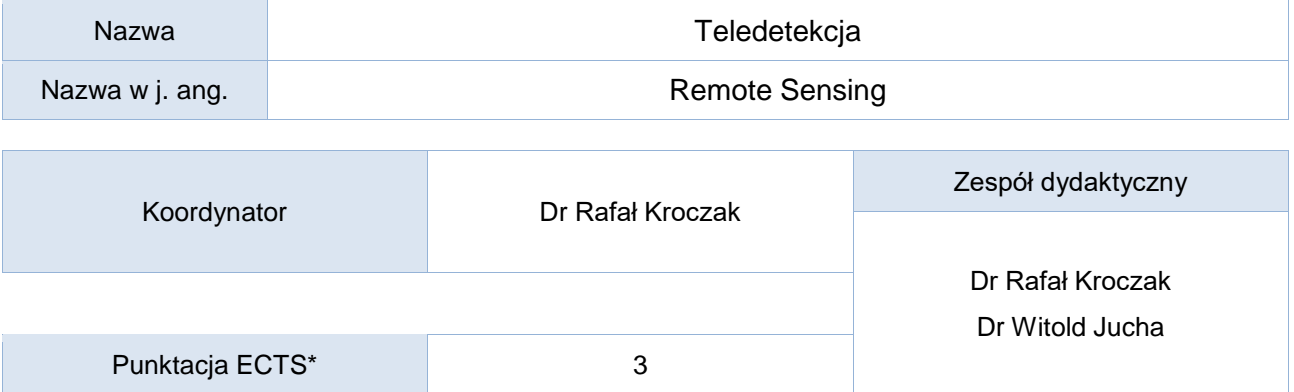

# Opis kursu (cele kształcenia)

Po zakończeniu kursu uczestnik posiada podstawową wiedzę o źródłach danych teledetekcyjnych. Potrafi pobierać zdjęcia satelitarne i inne dane teledetekcyjne z ogólnodostępnych serwerów a także wykonywać w oparciu o nie proste analizy i obliczenia. Potrafi integrować dane przestrzenne uzyskane z różnych źródeł, badać zależności a na ich podstawie wyciągać wnioski na temat funkcjonowania środowiska przyrodniczego.

# Warunki wstępne

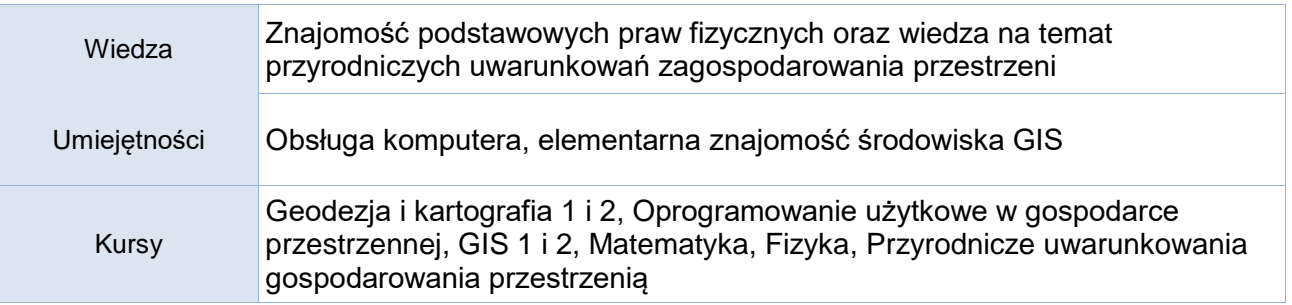

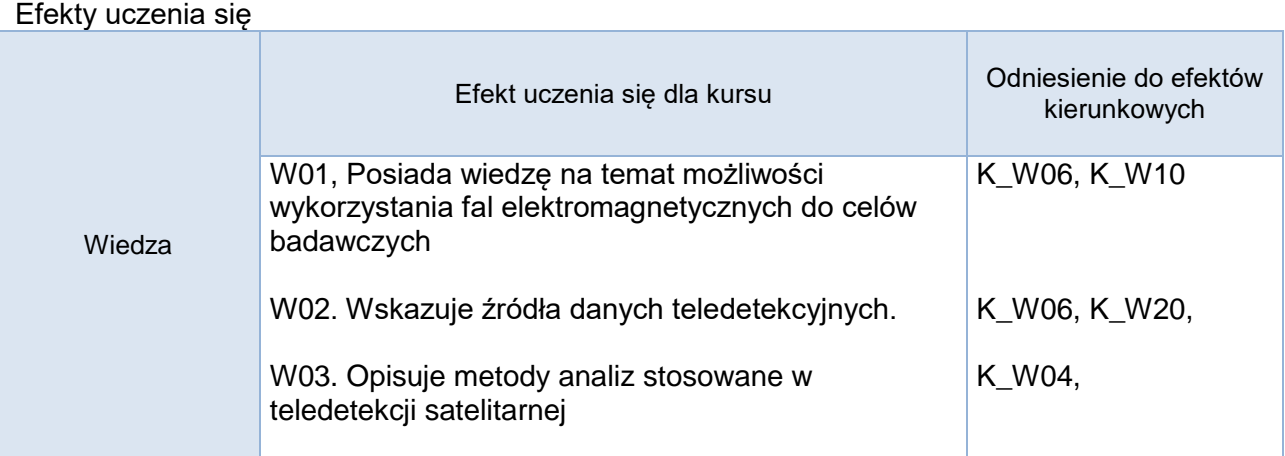

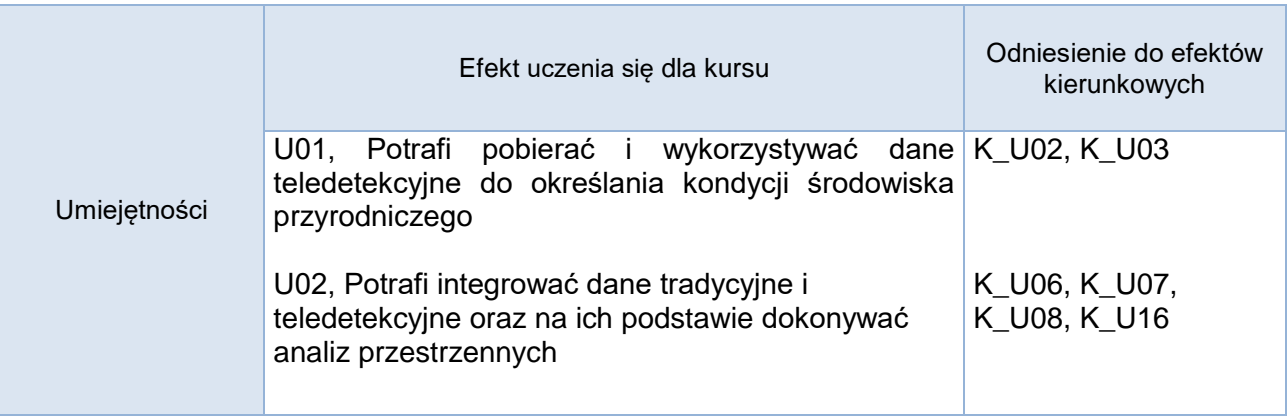

![](_page_1_Picture_184.jpeg)

![](_page_1_Picture_185.jpeg)

Opis metod prowadzenia zajęć

Zajęcia prowadzone są w formie wykładów i ćwiczeń, student musi zaliczyć każdy projekt. Ćwiczenia i wykłady są/mogę być prowadzone są za pośrednictwem platformy MOODLE lub/i MS TEAMS.

Dodatkowe/uzupełniające spotkanie/konsultacje/zajęcia w formie tradycyjnej zostaną przeprowadzone w laboratorium na wniosek przedstawicieli roku (o ile nie będzie przeciwskazań ku tego typu spotkaniom).

Zajęcia odbywają się z wykorzystaniem kompetencji nabytych podczas indywidualnego szkolenia/kursu pn: "Programowanie w języku python" zrealizowanego w ramach projektu "Uczelnia najwyższej jakości – UP to the TOP, zad. 5 Szkolenia podnoszące kompetencje dydaktyczne kadry dydaktycznej - Indywidualne kursy z zakresu nowoczesnych metod dydaktycznych w ramach Pilotażowego programu szkoleń indywidualnych (PPSI)"

![](_page_2_Picture_254.jpeg)

Formy sprawdzania efektów uczenia się:

![](_page_2_Picture_255.jpeg)

![](_page_2_Picture_256.jpeg)

# Treści merytoryczne (wykaz tematów)

#### **Tematy wykładów:**

Zakres teledetekcii i fotointerpretacii.

Historia rozwoju fotointerpretacji i teledetekcji satelitarnej.

Podstawy fizyczne pozyskiwania zdjęć satelitarnych.

Źródła danych teledetekcyjnych

Możliwości wykorzystania zdjęć satelitarnych. Przykłady zastosowań.

Integracja danych teledetekcyjnych z innymi danymi numerycznymi

# **Tematy ćwiczeń:**

Źródła danych teledetekcyjnych.

Krzywe spektralne i kompozycje barwne.

Klasyfikacja nadzorowana i nienadzorowana.

Indeksy kondycji roślinności.

Badanie temperatury powierzchni Ziemi na podstawie zdjęć termalnych

# Słowniczek (5-15 pojęć w języku angielskim)

remote sensing, satellite remote sensing, satellite imagery, spectral imaging, hyperspectral imaging, earth observation satellite, spatial resolution, radiometric correction, topographic correction, atmospheric correction, supervised classification, unsupervised classification, Normalized Difference Vegetation Index (NDVI), slope, aspect.

Wykaz literatury podstawowej

Sitek Z., (2000). Wprowadzenie do Teledetekcji lotniczej i satelitarnej, Uczelniane Wydawnictwo Naukowo-Dydaktyczne.

Sanecki J., (2006). TELEDETEKCJA pozyskiwanie danych, Wydawnictwo NT.

Urbański J., (2008). GIS w badaniach przyrodniczych, Wydawnictwo UG, Gdańsk.

Artykuły załączone do kursu na platformie moodle

Wykaz literatury uzupełniającej

Dorocki, S., Kroczak, R., Bryndal, T. (2019). Zmiany pokrycia terenu w Karpatach Polskich na przełomie XX i XXI wieku a poziom rozwoju lokalnego. Przedsiębiorczość - Edukacja., Vol. 15, nr 1, s. 214-229

Gajderowicz I., (2009). Odwzorowania Kartograficzne. Podstawy, Wydawnictwo, UWM Olsztyn.

Gurdak, R., Dąbrowska-Zielińska, K. (2020). Ocena dokładności modeli szacowania wielkości powierzchni projekcyjnej liści (LAI) na podstawie danych satelitarnych. W: Młynarczyk A. (red.): Środowisko przyrodnicze jako obszar badań. Bogucki Wyd. Nauk., Poznań.

Jarocińska, A., Zagajewski, B. (2008). Korelacje naziemnych i lotniczych teledetekcyjnych wskaźników roślinności dla zlewni Bystrzanki. Teledetekcja środowiska, 40, 100-124.

Jucha W., Kroczak R. (2014). Porównanie danych o użytkowaniu terenu z programu CORINE

Land Cover z danymi uzyskanymi z ortofotomap. [w:] Kaczmarska, E., Raźniak, P. (red.). Społeczno-ekonomiczne i przestrzenne przemiany struktur regionalnych vol. 2. Kraków: Oficyna Wydawnicza AFM. S. 125-139.

Jucha W., Mareczka P., Okupny D. (2020). Using remote sensing materials to assess the effects of peat extraction on the morphology and vegetation cover of a raised bog (Ludźmierz near Nowy Targ, Southern Poland). *Mires and Peat*, v. 26, a. 28, 1-19.

Kroh P., Struś P., Wrońska-Wałach D., Gorczyca E. (2019), Map of landslides onthe commune scale based on spatial data form Airborne Laser Scanning Carpathian Journal of Earth and Environmental Sciences, February 2019, Vol. 14, No. 1, p. 155 – 164

Pokojska, P., Pokojski, W. (2017). Wolne oprogramowanie QGIS i jego możliwości wykorzystania w edukacji. Edukacja-Technika-Informatyka, 8(4), 335-340.

Szczepanek, R. (2012). Quantum GIS – wolny i otwarty system informacji geograficznej. Czasopismo Techniczne Politechniki Krakowskiej, 4, 171–182.

Szczepanek, R. (2013). Systemy informacji przestrzennej z Quantum GIS. Kraków: Wyd. Politechniki Krakowskiej.

Szczepanek, R. (2017), Systemy informacji przestrzennej z QGIS: Podręcznik. cz. 1 i 2.

Zwoliński Z. (2010). O homologiczności polskiej terminologii geoinformacyjnej. [w:] GIS – woda w środowisku. Wyd. Bogucki Wydawnictwo Naukowe, Poznań, 21-30.

Bilans godzinowy zgodny z CNPS (Całkowity Nakład Pracy Studenta)

![](_page_4_Picture_152.jpeg)

Aktualizacja 2022/23